## **Sommaire**

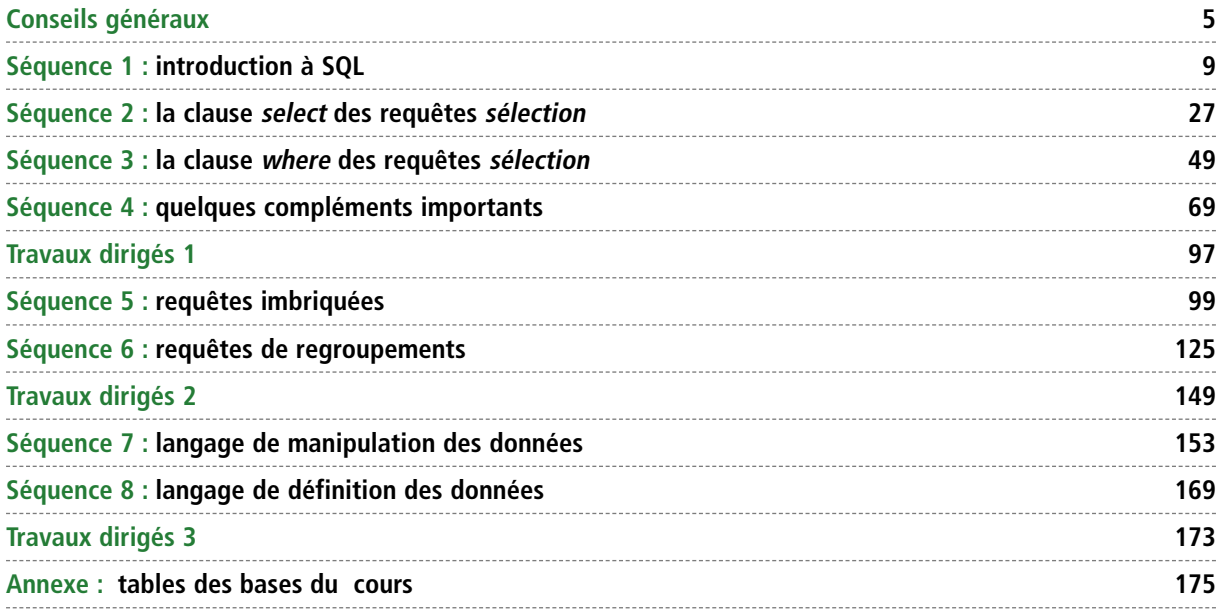

## *BTS Informatique de gestion 1re année*

Jean-Yves Février

## **Architecture logicielle des systèmes informatiques**

*Cours 2 (SQL)*

#### **Directrice de publication : Valérie Brard-Trigo**

Les cours du Cned sont strictement réservés à l'usage privé de leurs destinataires et ne sont pas destinés à une utilisation collective. Les personnes qui s'en serviraient pour d'autres usages, qui en feraient une reproduction intégrale ou partielle, une traduction sans le consentement du Cned, s'exposeraient à des poursuites judiciaires et aux sanctions pénales prévues par le Code de la propriété intellectuelle. Les reproductions par reprographie de livres et de périodiques protégés contenues dans cet ouvrage sont effectuées par le Cned avec l'autorisation du Centre français d'exploitation du droit de copie (20, rue des Grands Augustins, 75006 Paris).

# **Conseils généraux**

O *Ce cours doit être commencé après la séquence 5 du cours d'analyse (Merise – réf. 3932 TG PA 01). Il doit être étudié ensuite en parallèle avec le cours de Merise et le cours sur Access (réf. 3932 TG PA 02).*

## **Présentation du cours de SQL**

#### *Organisation*

Le cours de SQL est constitué d'un fascicule « Cours » (huit séquences, trois TD (travaux dirigés)), d'un fascicule « Autocorrection », et d'une base de données pour tester vos requêtes. Il est accompagné d'un fascicule « Devoirs » comprenant deux devoirs. Voici l'ordre dans lequel il faut exploiter tout cela :

- **•** vous faites les séquences 1 à 4 ;
- **•** ensuite, vous faites le TD 1 ;
- **•** pour valider vos connaissances, vous envoyez le devoir 1 à la correction ;
- **•** vous continuez le cours (séquences 5 et 6) ;
- **•** c'est le moment de faire le TD 2 ;
- **•** vous terminez le cours (séquences 7 et 8) ;
- **•** vous faites le TD 3 ;
- **•** pour valider vos connaissances, vous envoyez le devoir 2 à la correction.

#### *Ma configuration*

Pour information, voici la configuration logicielle que j'ai employée pour la rédaction de ce cours :

- **•** Access 2003 ;
- **•** système d'exploitation Microsoft Windows XP Professionnel.

Si votre configuration diffère de la mienne, il se peut que vous obteniez parfois des boîtes de dialogue ou des messages légèrement différents. Cela ne doit pas vous poser de problèmes, les fonctionnalités étudiées étant globalement présentes (parfois sous une interface différente) dans les précédentes versions de ces logiciels.

Évidemment, si vous possédez une base Oracle sous Linux, le cours de SQL restera valable mais les manipulations à effectuer seront différentes…

## **La place de SQL**

#### *Dans le référentiel*

Le cours que vous êtes en train de lire vous permettra d'acquérir la pratique du langage SQL. C'est un cours essentiel pour le BTS Informatique de gestion car dans ce secteur d'activité, l'essentiel de votre travail consistera à manipuler des bases de données. Or, SQL est le langage permettant de manipuler les données dans la base.

Dans le référentiel de la formation, ce cours est inclus dans le savoir S2 ALSI (Architecture logicielle des systèmes informatiques). Plus précisément, nous traiterons ici le savoir S25 du référentiel intitulé « Système de gestion de base de données relationnel ».

Les huit séquences de ce cours abordent les différents concepts du savoir S25.

### *Dans la formation et à l'examen*

En formation initiale (en lycée), la première année s'étend sur 35 semaines, le volume horaire hebdomadaire de l'ALSI étant deux heures de cours et deux heures de travaux dirigés. Le langage SQL ne représente qu'une partie de cette discipline.

Disons qu'en lycée, première et seconde année confondues, on va passer un mois et demi à deux mois sur SQL.

À l'examen, vous trouverez systématiquement des requêtes à écrire, quelle que soit votre option. Il n'est donc pas raisonnable de faire l'impasse sur ce cours !

#### *Dans votre vie professionnelle d'informaticien*

Si SQL est très présent dans la formation, c'est parce que c'est un des outils de base de l'informaticien, plus spécialement en informatique de gestion.

Je ne dis pas cela pour vous faire étudier ce cours, mais parce que c'est vrai : vous ne pouvez vous passer de SQL.

### **Présentation du support de cours**

Ce cours a été conçu pour pallier au maximum les difficultés de l'apprentissage à distance : les notions à retenir (définitions…) sont mises en avant et des exercices et questions sont présents tout au long du cours pour vous permettre de vérifier votre compréhension.

Mais j'insiste sur le point suivant : quelle que soit la qualité pédagogique de ce cours, il ne vous permettra pas d'assimiler SQL par simple imprégnation visuelle. Vous devez fournir un travail d'apprentissage (le cours), de réflexion (toujours le cours) et d'entraînement (les exercices).

Le cours est constitué de deux fascicules : le cours proprement dit et un fascicule contenant la correction de tous les exercices. La base de données du cours est à télécharger sur l'adresse suivante : *http://www.campus-electronique.fr/bts-informatiquegestion/*

Cliquez ensuite sur la rubrique téléchargement (en haut de page).

#### *Organisation*

Le fascicule de cours contient différentes choses :

- **•** huit séquences de cours correspondant aux savoirs de S25 ; à la fin de chaque séquence, vous trouverez un paragraphe *Synthèse* vous rappelant les choses essentielles (à apprendre !) ;
- **•** des exercices intégrés aux séquences de cours. Vous devez faire ces exercices quand vous arrivez dessus puis aller consulter la correction. Ils vous servent à vérifier votre assimilation du cours ;
- **•** un TD à faire entre les séquences 4 et 5. Son objet est surtout de faire le point sur les requêtes de base pour aborder dans de bonnes conditions les choses plus *trapues* des séquences suivantes ;
- **•** un TD à faire après la séquence 6 pour vérifier votre assimilation de ces choses trapues ;
- **•** un TD de requêtes typiques à faire en fin d'étude du cours.

Le fascicule autocorrection comprend :

- **•** la correction des exercices intégrés aux séquences ;
- **•** la correction des trois TD de requêtes.

En plus de vous donner la solution des exercices, j'ai essayé de détailler ces corrections pour envisager les différentes solutions possibles, les erreurs à éviter... Plus que des corrections, ce sont de véritables éléments de cours. Il ne faut donc pas les prendre à la légère !

Pour vous permettre de tester toutes vos requêtes, la base de données sur laquelle j'ai appuyé mon cours à télécharger. Elle a été enregistrée au format Access 2000 pour être exploitable sous les versions 2000 et 2003.

Quelques requêtes de ce support (une vingtaine) sont très longues. Pour vous éviter de trop longues saisies, je vous les ai fournies avec la base. Mais bon… cela ne concerne que la fin du cours, je vous en reparlerai le moment venu.

#### *Contenu*

Les huit séquences abordent les trois langages essentiels de SQL :

- **•** le langage d'interrogation des données (LID) est disséqué de la 1re à la 6e séquence ;
- **•** le langage de manipulation des données (LMD) est étudié dans la 7e séquence ;
- **•** le langage de définition des données (LDD) est abordé dans la 8e séquence.

Vous remarquerez que le découpage des séquences ne correspond pas aux notions étudiées puisque si le LMD et LDD tiennent en une séquence, le LID s'étale sur six.

En effet, les séquences ont été définies pour vous aider à établir votre progression. Elles représentent donc approximativement un volume de travail identique. Néanmoins le découpage n'est pas arbitraire : les différents concepts ont été répartis au mieux pour que chaque séquence reste cohérente.

#### *Notations*

Pour vous aider à identifier les différents constituants du cours, j'ai utilisé les représentations suivantes :

- **• tout ce qui est mis en vert doit être appris par cœur.** Cela correspond aux définitions ou explications qu'il est absolument nécessaire de connaître pour s'en sortir en SQL. Quand je dis *apprendre*, ce n'est pas retenir pour l'heure qui suit afin d'épater les convives au prochain repas. Il s'agit d'une vraie leçon, dont vous devez vous souvenir tout au long de votre vie d'informaticien, ou, plus prosaïquement, au moins jusqu'à l'examen. Ces informations sont reprises à la fin de chaque séquence dans le paragraphe *Synthèse* ;
- **•** les exercices intégrés dans les séquences et destinés à vérifier votre compréhension doivent être faits au fur et à mesure de la lecture du cours. Leur correction se trouve dans le fascicule « autocorrections ». Ils sont présentés sur un **fond vert**.
- **•** pour vous indiquer que la requête *Liste des teckels* est fournie déjà tapée dans la base, j'utiliserai cette représentation : Requête *Groupe*/*Liste des teckels*. Je vous en reparlerai le moment venu.

## **Quelques conseils**

Le seul conseil utile que je puisse vous donner est de garder à l'esprit la fable de La Fontaine *Le Lièvre et la Tortue* : il ne sert à rien de travailler comme un fou en juin ; travaillez plutôt dès maintenant quelques heures par semaine ré-qu-li-è-re-ment (j'aurais pu écrire régulièrement ou RÉGULIÈREMENT, mon but étant juste d'insister sur le mot).

La difficulté de l'enseignement à distance réside dans le fait que, par définition, vous êtes seul face au cours, personne n'est là pour vous guider, insister sur l'essentiel ou établir la progression du cours.

Pour vous aider à suivre un rythme correct, disons que chaque séquence correspond à un travail d'environ 4 à 6 heures.

Attention à l'*environ* ! Vous avez sans doute le souvenir de vos études où, pour obtenir un même résultat, certains travaillaient toute la soirée et d'autres se contentaient d'être présents en cours. Il en est de même ici. Les 4 heures ne sont qu'un ordre de grandeur signifiant juste que 15 minutes, ce n'est pas assez, mais 25 heures, c'est trop.

Retenez qu'il vaut mieux passer 8 heures sur une séquence et la comprendre parfaitement, que faire exactement 300 minutes (5 heures) en passant à côté de l'essentiel.

De plus, le cours contient des dizaines de petits exercices à faire au fur et à mesure. Plus vous passerez du temps dessus (et c'est conseillé), plus vous risquez de dépasser les 5 heures.